# Washtenaw Community College Comprehensive Report

# BOS 157 Word Processing and Document Formatting I Effective Term: Winter 2018

Course Cover

Division: Business and Computer Technologies Department: Business Discipline: Business Office Systems Course Number: 157 Org Number: 13200 Full Course Title: Word Processing and Document Formatting I Transcript Title: Word Process & Doc Format I Is Consultation with other department(s) required: No Publish in the Following: College Catalog , Time Schedule , Web Page Reason for Submission: Course Change Change Information: Consultation with all departments affected by this course is required. Course description Outcomes/Assessment Objectives/Evaluation

Rationale: Three year review to include updates to the course description and outcomes.

Proposed Start Semester: Winter 2018

Course Description: In this course, students learn various word processing and document formatting techniques using Microsoft Word. Skills include formatting documents, creating tables, and inserting and formatting graphics. The application to Word processing concepts and functions to current business environments are stressed. Students should be familiar with Windows and have keyboarding skills of at least 25 wpm. Upon completion of this course, students may be eligible to take the Microsoft Office Word Certification Exam through Certiport, the premiere certification organization endorsed by Microsoft.

## Course Credit Hours

Variable hours: No Credits: 3 Lecture Hours: Instructor: 45 Student: 45 Lab: Instructor: 0 Student: 0 Clinical: Instructor: 0 Student: 0

Total Contact Hours: Instructor: 45 Student: 45 Repeatable for Credit: NO Grading Methods: Letter Grades Audit Are lectures, labs, or clinicals offered as separate sections?: NO (same sections) **Course Credit Hours**<br>
Variable hours: No<br>
Credits: 3<br>
Lecture Hours: Instructor: 45 Student: 45<br>
Lab: Instructor: 0 Student: 0<br>
Clinical: Instructor: 0 Student: 0<br>
Total Contact Hours: Instructor: 45 Student: 45<br>
Repeatab

# College-Level Reading and Writing

College-level Reading & Writing

## College-Level Math

### **Requisites**

#### General Education

Degree Attributes High School articulation approved General Education Area 7 - Computer and Information Literacy Assoc in Arts - Comp Lit Assoc in Applied Sci - Comp Lit Assoc in Science - Comp Lit

# Request Course Transfer

Proposed For:

## Student Learning Outcomes

1. Create, edit, format, and save simple documents.

#### Assessment 1

Assessment Tool: Microsoft Word GMetrix exam Assessment Date: Winter 2018 Assessment Cycle: Every Three Years Course section(s)/other population: All sections Number students to be assessed: All students How the assessment will be scored: GMetrix exam is scored online Standard of success to be used for this assessment: 70% of students will score 70% or higher on the Microsoft Word GMetrix exam Who will score and analyze the data: Departmental faculty

2. Utilize word processing features, tools and techniques to improve the effectiveness and appearance of documents.

#### Assessment 1

Assessment Tool: Microsoft Word GMetrix Exam

Assessment Date: Winter 2018

Assessment Cycle: Every Three Years

Course section(s)/other population: All sections

Number students to be assessed: All students

How the assessment will be scored: GMetrix exam is scored online

Standard of success to be used for this assessment: 70% of students will score 70% or higher on the Microsoft Word GMetrix exam Assessment Tool: Microsoft Word GMetrix Exam<br>
Assessment Cycle: Every Three Years<br>
Assessment Cycle: Every Three Years<br>
Course section(s)/other population: All sections<br>
Number students<br>
How the assessment will be corect:

Who will score and analyze the data: Departmental faculty

#### Course Objectives

- 1. Format various letter styles.
- 2. Format memorandums.
- 3. Format reports.
- 4. Create, open, select, edit, save, and close documents.
- 5. Format text and paragraphs.
- 6. Set margins, tab stops, line spacing, and text alignment.
- 7. Perform print options.
- 8. Move and copy text.
- 9. Find and replace text.
- 10. Use the spelling, grammar, and thesaurus tools.
- 11. Create, rename, and delete folders and files.
- 12. Change typeface and point size.
- 13. Create headers and footers.
- 14. Create page breaks, section breaks, and page numbering.
- 15. Create and apply styles.
- 16. Create and modify a table.
- 17. Insert and format graphic elements.
- 18. Customize options and views for documents.
- 19. Insert text and paragraphs.
- 20. Navigate through a document.

## New Resources for Course

#### Course Textbooks/Resources

Textbooks Manuals Periodicals Software

## Equipment/Facilities

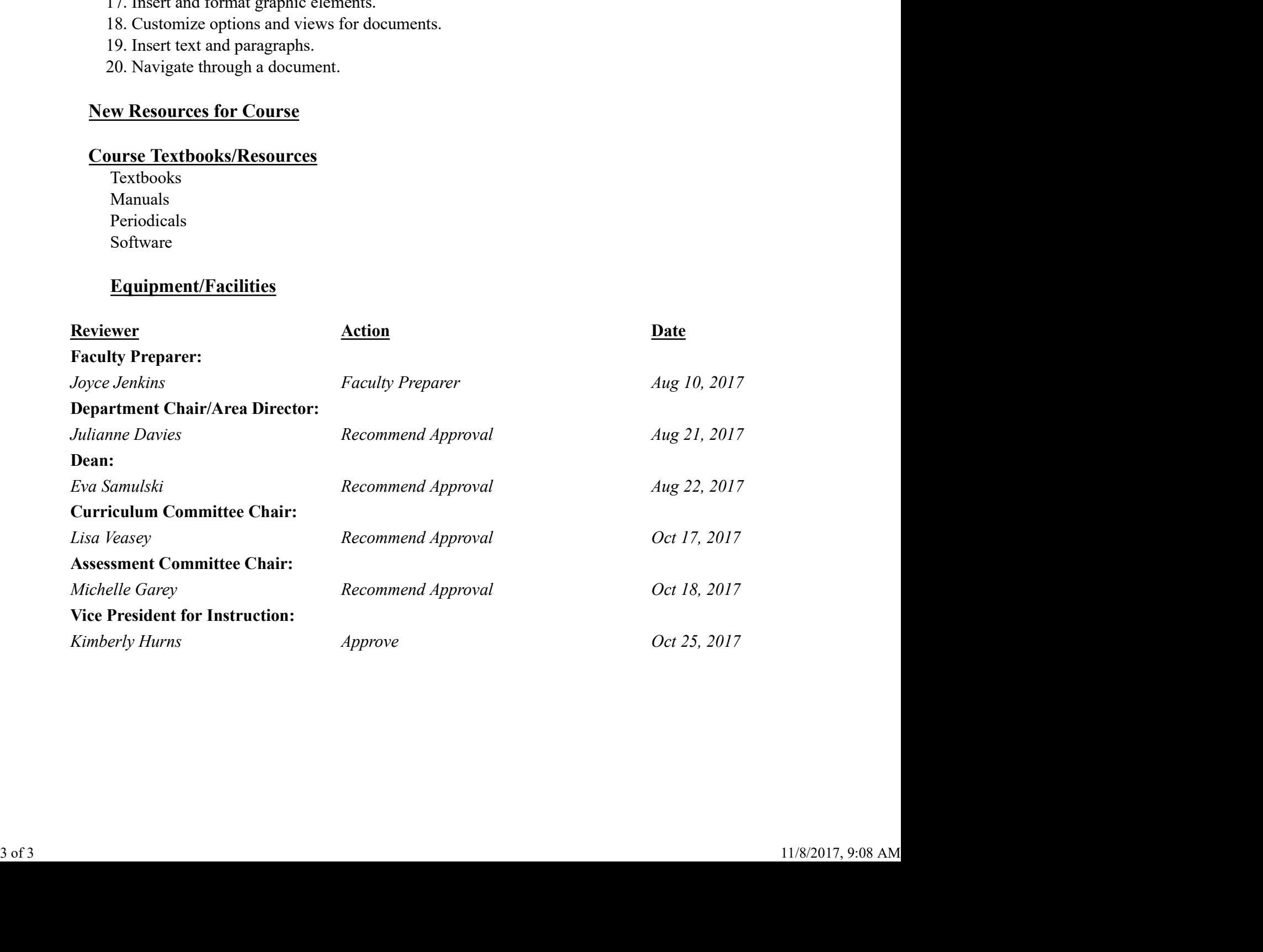